Хотя статистику Google Analytics можно использовать множеством способов, четыре наиболее полезных отчета для маркетингового анализа это — отчет о трафике, сводка навигации, [данные органического поиска](https://jonnybegood.ru/%d0%b3%d1%83%d0%b3%d0%bb-%d0%b0%d0%bd%d0%b0%d0%bb%d0%b8%d1%82%d0%b8%d0%ba%d1%81/) и отчет о конверсиях.

Как только вы поймете, что означают эти данные и как их интерпретировать, вы сможете сопоставлять их и находить решения для того, чтобы улучшить качество сайта, [снизить бюджет ваших рекламных кампаний.](https://jonnybegood.ru/%d0%bd%d0%b0%d1%81%d1%82%d1%80%d0%be%d0%b9%d0%ba%d0%b8-%d0%ba%d0%be%d0%bd%d1%82%d0%b5%d0%ba%d1%81%d1%82%d0%bd%d1%8b%d1%85-%d0%ba%d0%b0%d0%bc%d0%bf%d0%b0%d0%bd%d0%b8%d0%b9/) Данные аналитики позволят найти возможности для увеличения качественного трафика на сайт и (что более важно) генерировать больше прибыли из трафика, который у вас уже есть.

## **Трафик**

### **Чем полезен этот отчет**

Отчет о трафике (в Google Analytics он находится во вкладке [Поведение>Контент](https://analytics.google.com/analytics/web/#/report/content-pages/a94123901w139069853p143406363/) [сайта>Все Страницы\)](https://analytics.google.com/analytics/web/#/report/content-pages/a94123901w139069853p143406363/) показывает те страницы, которые получают наибольшее количество посещений на вашем сайте. По умолчанию, он также отображает такие показатели, как время нахождения посетителя на сайте и процент отказов.

### **Как найти в Google Analytics**

Перейдите в раздел Поведение > Контент сайта > Все страницы.

Чтобы увеличить список страниц, измените количество отображаемых строк, выбрав «Строк на странице» внизу экрана.

Кроме того, убедитесь, что отчет охватывает соответствующий период времени, тот который вас интересует. Внизу показаны данные по страницам за месяц.

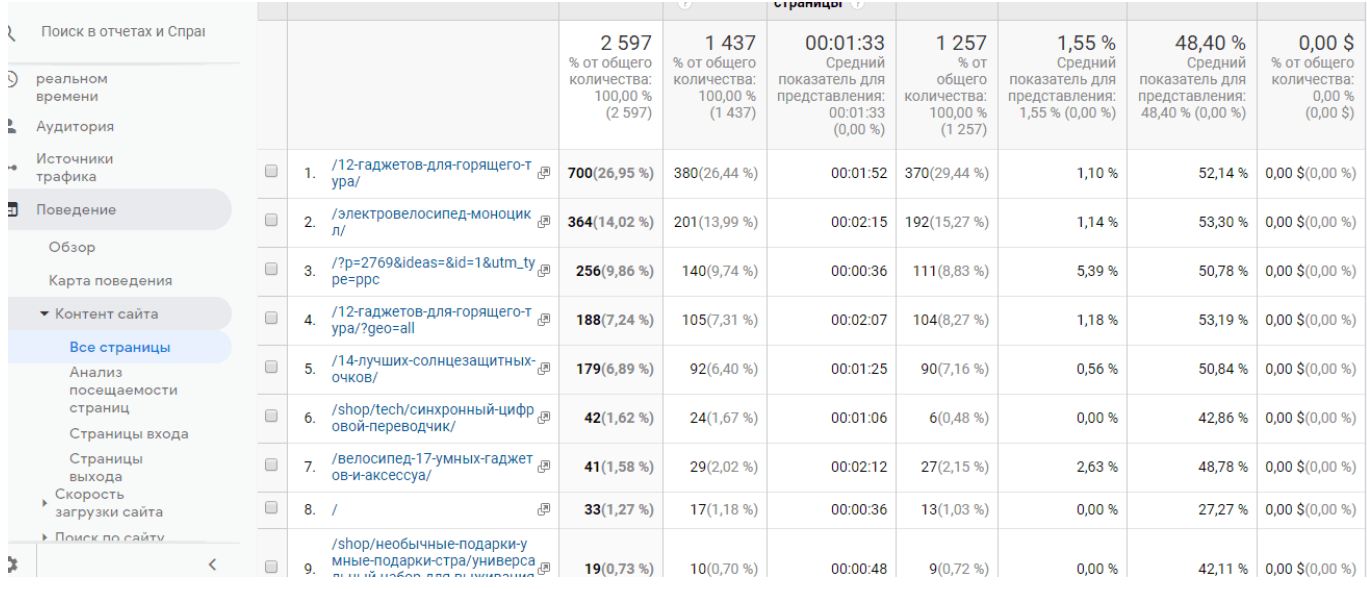

#### **Как использовать эти данные**

Этот список страниц содержат в себе огромный потенциал для оптимизации сайта. Так как через эти страницы на ваш сайт приходят люди, необходимо регулярно просматривать этот раздел статистики. Однако нужно помнить, что тот факт, что страница получает самый большой трафик, еще не означает, что это самая эффективная страница. То есть, контент страницы может привлекать людей, но отсутствие алгоритма взаимодействия с ним, его бесполезным. Вот почему вы должны просматривать страницы с большим трафиком «вглубь»:

- 1. Убедитесь, что страница продвигает ваше предложение в соответствии с вашими планами. Имеет ли эта страница обратную связь? Содержит ли актуальную информацию, внятные и заметные призывы к действию?
- 2. Подключите в контент страницы ссылки на другие посты и страницы. Учитывая, что анализируемая страница имеет большое количество посетителей, вставьте ссылки на другой высококонвертируемый контент, который вы хотите продвинуть.
- 3. Посмотрите, что делают посетители на сайте. Сколько они проводят времени на странице? Они уходят с сайта или переходят на другие страницы?

## **Обзор навигации**

#### **Чем этот отчет полезен**

Cуществует несколько способов увидеть, как ведут себя посетители на вашем сайте.

Одним из них является анализ данных о навигации. Они помогают увидеть:

- 1. Как посетители попадают на страницу.
- 2. На что они нажимают, когда они там находятся.

#### **Как найти эти данные в Google Analytics**

В отчете о трафике нажмите на любую страницу. Вверху перейдите на вкладку «Сводка по навигации».

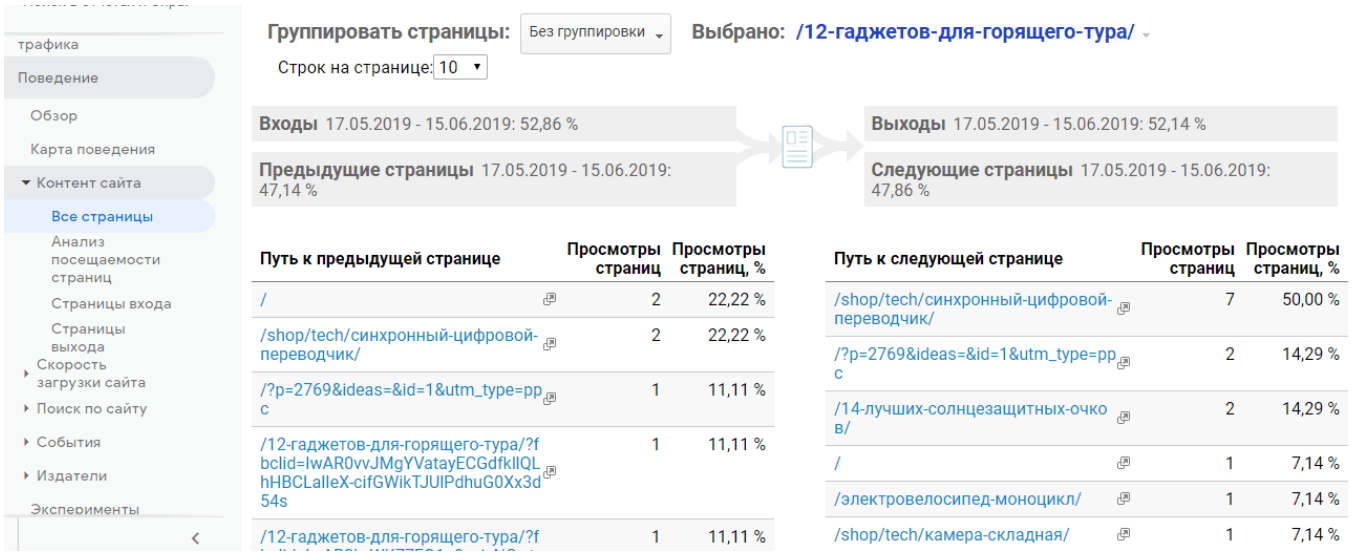

Эта страница показывает, как посетители переходят на эту страницу изнутри вашего сайта, и куда они переходят потом. Как и в отчете о трафике, вы можете настроить количество отображаемых строк.

#### **Как использовать эти данные**

Обратите внимание на две части этого отчета:

- 1. «Путь к предыдущей странице» полезен для того, чтобы понять, какую страницу кто-то посетил на вашем веб-сайте прямо перед тем, как он попал на страницу, которую вы в данный момент анализируете. Он предлагает подсказку, чтобы понять, как люди попадают на эту страницу, и может дать представление о том, какие у людей есть цели и в чем они имеют потребность.
- 2. «Путь к следующей странице» показывает, куда люди переходили с анализируемой страницы, по каким переходили ссылкам (внутренним), если

продолжали оставаться на вашем сайте. Что их заинтересовало еще? Эти данные могут дать подсказку, что еще ищут люди. Кроме того, вы можете проверить, способствует ли данная страница посещению страниц с хорошей конвертацией.

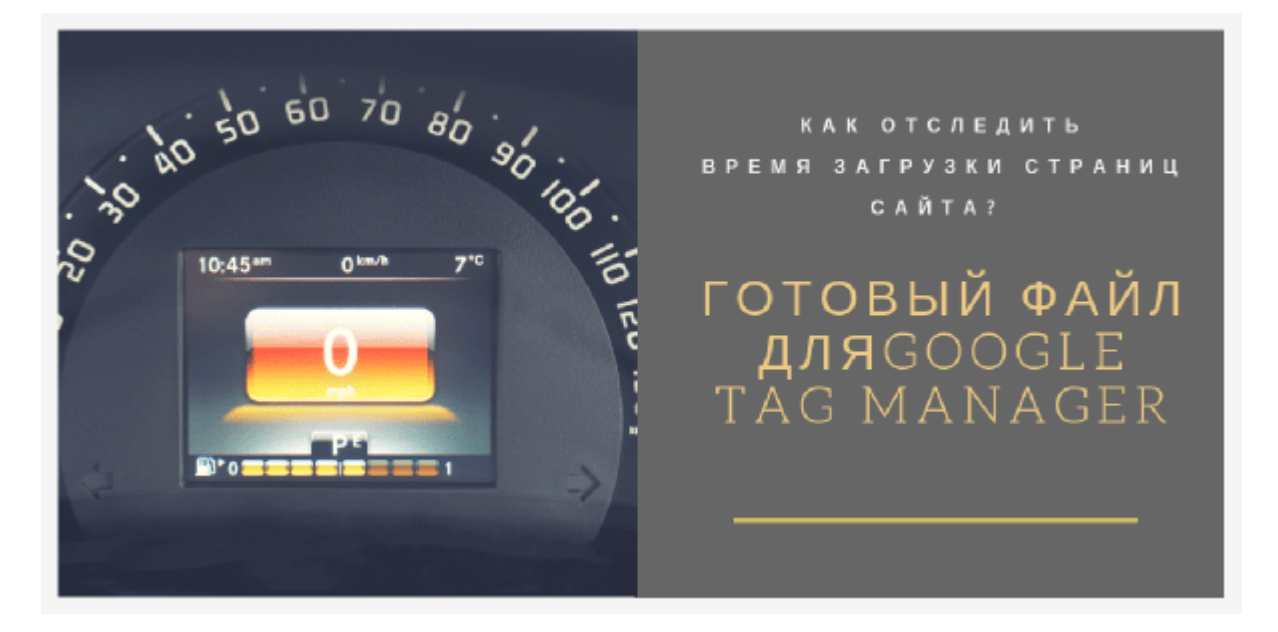

# **[Гугл тег менеджер: отследить время загрузки](https://jonnybegood.ru/%d0%b3%d1%83%d0%b3%d0%bb-%d1%82%d0%b5%d0%b3-%d0%bc%d0%b5%d0%bd%d0%b5%d0%b4%d0%b6%d0%b5%d1%80/) [страниц](https://jonnybegood.ru/%d0%b3%d1%83%d0%b3%d0%bb-%d1%82%d0%b5%d0%b3-%d0%bc%d0%b5%d0%bd%d0%b5%d0%b4%d0%b6%d0%b5%d1%80/)**

Опубликовано: 10 июня, 2019

Поделиться Facebook Twitter Pinterest LinkedIn Это готовый к использованию контейнер тегов, который добавляет событие Google Analytics для того, чтобы отследить время загрузки страниц с помощью Google Tag Manager (гугл тег[Continue](https://jonnybegood.ru/%d0%b3%d1%83%d0%b3%d0%bb-%d1%82%d0%b5%d0%b3-%d0%bc%d0%b5%d0%bd%d0%b5%d0%b4%d0%b6%d0%b5%d1%80/) [reading](https://jonnybegood.ru/%d0%b3%d1%83%d0%b3%d0%bb-%d1%82%d0%b5%d0%b3-%d0%bc%d0%b5%d0%bd%d0%b5%d0%b4%d0%b6%d0%b5%d1%80/)

[нет комментариев](https://jonnybegood.ru/%d0%b3%d1%83%d0%b3%d0%bb-%d1%82%d0%b5%d0%b3-%d0%bc%d0%b5%d0%bd%d0%b5%d0%b4%d0%b6%d0%b5%d1%80/#respond)

Отчеты Google Analytics: трафик сайта и навигация | 5

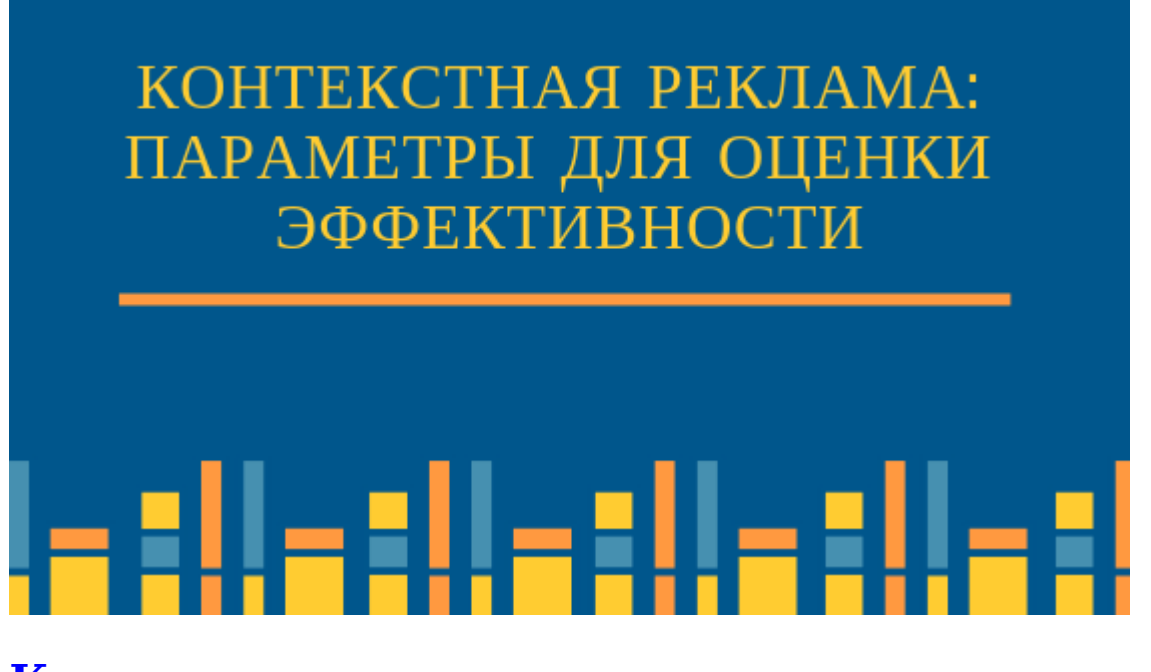

## **[Контекстная реклама: параметры для оценки](https://jonnybegood.ru/%d0%ba%d0%be%d0%bd%d1%82%d0%b5%d0%ba%d1%81%d1%82%d0%bd%d0%b0%d1%8f-%d1%80%d0%b5%d0%ba%d0%bb%d0%b0%d0%bc%d0%b0/) [эффективности](https://jonnybegood.ru/%d0%ba%d0%be%d0%bd%d1%82%d0%b5%d0%ba%d1%81%d1%82%d0%bd%d0%b0%d1%8f-%d1%80%d0%b5%d0%ba%d0%bb%d0%b0%d0%bc%d0%b0/)**

Опубликовано: 25 января, 2019

Прежде всего нужно знать, что в Google Ads используется контекстная реклама. Она показывается в соответствии с запросами пользователей, которые непосредственно связаны с имеющимися у них потребностями. Контекстная реклама имеет большо[еContinue reading](https://jonnybegood.ru/%d0%ba%d0%be%d0%bd%d1%82%d0%b5%d0%ba%d1%81%d1%82%d0%bd%d0%b0%d1%8f-%d1%80%d0%b5%d0%ba%d0%bb%d0%b0%d0%bc%d0%b0/)

[нет комментариев](https://jonnybegood.ru/%d0%ba%d0%be%d0%bd%d1%82%d0%b5%d0%ba%d1%81%d1%82%d0%bd%d0%b0%d1%8f-%d1%80%d0%b5%d0%ba%d0%bb%d0%b0%d0%bc%d0%b0/#respond)